**332521**

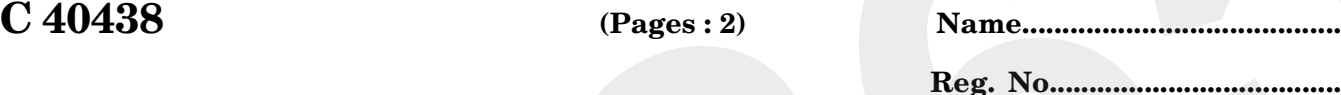

# **SIXTH SEMESTER U.G. DEGREE EXAMINATION, MARCH 2023**

(CBCSS–UG)

# B.Com.

# BCM 6B 14—OFFICE AUTOMATION TOOLS (COMPUTER APPLICATION SPECIALISATION) **1365**

(2019 Admission onwards)

Time : Two Hours and a Half Maximum : 80 Marks

# **Section A**

*Answer* **all** *questions. Each question carrie*s 2 *marks ; ceiling* 25 *marks*. Maximum : 80<br> **1366** Maximum : 80<br>
Answer all questions.<br>
Answer all questions.<br>
1. How can we start MS word ?<br>
2. Explain the technique of inserting Header and Footer in MS word.<br>
3. What is Ribbon in MS Word?<br>
4. What is

- 1. How can we start MS word ?
- 2. Explain the technique of inserting Header and Footer in MS word.
- 3. What is Ribbon in MS Word?
- 4. What is the use of Save As command ?
- 5. What is Clipart Gallery ?
- 6. What you mean by work book in excel ?
- 7. What is Absolute Cell reference ?
- 8. How will you freeze and unfreeze rows and columns ?
- 9. Write notes on Undo and Redo commands ?
- 10. Explain the syntax and use of ''IF'' function in excel. 10. Explain the syntax and use of "IF" function in excel.<br>
11. Explain the various View options in MS Excel.<br>
12. What is Notes master in MS PowerPoint?<br>
13. What is Transition effects in MS PowerPoint?<br>
14. What is World
	- 11. Explain the various View options in MS Excel.
	- 12. What is Notes master in MS PowerPoint ?
	- 13. What is Transition effects in MS PowerPoint ?
	- 14. What is World Wide Web ?
	- 15. What you mean by Distributed Computing ?

 $(15 \times 2 = 30 \text{ marks}$ ; Ceiling 25 marks)

**Turn over**

**332521**

**332521**

2 **C 40438**

# **Section B**

*Answer* **all** *questions. Each question carries* 5 *marks ; ceiling* 35 *marks.* **332521**<br>
2<br> **1366521**<br> **136661**<br> **136661** 

- 16. Discuss the features and advantages of MS Word.
- 17. Explain the steps to insert bullets and numbers in MS Word.
- 18. What are the Spelling and Grammar checking options available in MS Word ?
- 19. What are spread sheets ? Explain any two features in spreadsheet for analysis of data.
- 20. Explain the various Statistical Functions available in MS Excel.
- 21. How can we add video clips and audio clips to an MS PowerPoint presentation ?
- 22. Describe the features and uses of the animation option in MS PowerPoint
- 23. Discuss the history in the development of Internet

 $(8 \times 5 = 40$  marks; Ceiling 35 marks)

# **Section C**

# *Answer any* **two** *questions. Each question carries* 10 *marks.*

- 24. What is Ribbon in MS Word ? Describe the functions that can be accessed using Ribbon. 21. How can we add video clips and audio clips to an MS PowerPoint presentation ?<br>
22. Describe the features and uses of the animation option in MS PowerPoint<br>
23. Discuss the history in the development of Internet<br>  $(8 \times$
- 25. Write notes on Pivot Table in excel.
- 26. What are the advantages of PowerPoint presentations ?
- 27. Explain the following :
	- (a) Domain Name System (DNS).
	- (b) Generic Top-Level Domain.
	- (c) Country Code Top Level Domain.
	- (d) IP addresses
- (e) Internet Protocol suite (c) Country Code Top Eevel Edmand:<br>
(d) IP addresses<br>
(e) Internet Protocol suite<br> **1365**<br> **136521**

 $(2 \times 10 = 20$  marks)

# **332521**